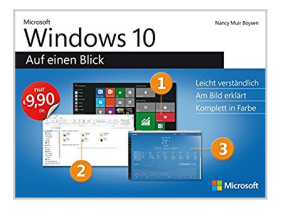

## **Windows 10 auf einen Blick (Microsoft Press) (German Edition)**

By Nancy Muir Boysen

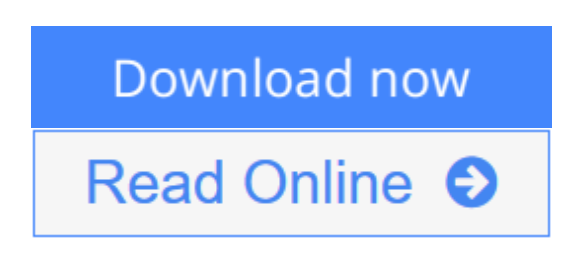

## **Windows 10 auf einen Blick (Microsoft Press) (German Edition)** By Nancy Muir Boysen

Bild für Bild und komplett in Farbe erklärt Ihnen dieses Buch, wie Sie unter Windows 10 Apps verwenden, das neue Startmenü bedienen, im Internet surfen, Bilder bearbeiten, spielen, Ihre Sicherheit verbessern und vieles mehr. Dabei wird jede Aufgabe auf maximal einer Doppelseite dargestellt - mit nummerierten Schritten und in verständlicher Sprache.

So macht Lernen Spaß!

Das lernen Sie:

- Neue Benutzeroberfläche und den Desktop verwenden
- Surfen mit dem neuen Microsoft Edge Browser
- Emails schreiben und Kontakte und Termine verwalten
- Bilder bearbeiten, drucken und teilen
- Dateien mit OneDrive in der Cloud speichern
- Sicherheitseinstellungen verwalten und Daten schützen

**[Download](http://mbooknom.men/go/best.php?id=B01AC2T1C8)** [Windows 10 auf einen Blick \(Microsoft Press\) \(Germ ...pdf](http://mbooknom.men/go/best.php?id=B01AC2T1C8)

**[Read Online](http://mbooknom.men/go/best.php?id=B01AC2T1C8)** [Windows 10 auf einen Blick \(Microsoft Press\) \(Ge ...pdf](http://mbooknom.men/go/best.php?id=B01AC2T1C8)

# **Windows 10 auf einen Blick (Microsoft Press) (German Edition)**

By Nancy Muir Boysen

### **Windows 10 auf einen Blick (Microsoft Press) (German Edition)** By Nancy Muir Boysen

Bild für Bild und komplett in Farbe erklärt Ihnen dieses Buch, wie Sie unter Windows 10 Apps verwenden, das neue Startmenü bedienen, im Internet surfen, Bilder bearbeiten, spielen, Ihre Sicherheit verbessern und vieles mehr. Dabei wird jede Aufgabe auf maximal einer Doppelseite dargestellt - mit nummerierten Schritten und in verständlicher Sprache.

So macht Lernen Spaß!

Das lernen Sie:

- Neue Benutzeroberfläche und den Desktop verwenden
- Surfen mit dem neuen Microsoft Edge Browser
- Emails schreiben und Kontakte und Termine verwalten
- Bilder bearbeiten, drucken und teilen
- Dateien mit OneDrive in der Cloud speichern
- Sicherheitseinstellungen verwalten und Daten schützen

### **Windows 10 auf einen Blick (Microsoft Press) (German Edition) By Nancy Muir Boysen Bibliography**

- Sales Rank: #2987943 in eBooks
- Published on: 2016-01-08
- Released on: 2016-01-08
- Format: Kindle eBook

**[Download](http://mbooknom.men/go/best.php?id=B01AC2T1C8)** [Windows 10 auf einen Blick \(Microsoft Press\) \(Germ ...pdf](http://mbooknom.men/go/best.php?id=B01AC2T1C8)

**[Read Online](http://mbooknom.men/go/best.php?id=B01AC2T1C8)** [Windows 10 auf einen Blick \(Microsoft Press\) \(Ge ...pdf](http://mbooknom.men/go/best.php?id=B01AC2T1C8)

### **Download and Read Free Online Windows 10 auf einen Blick (Microsoft Press) (German Edition) By Nancy Muir Boysen**

## **Editorial Review**

### **Users Review**

#### **From reader reviews:**

#### **Saul Robinson:**

Reading a publication can be one of a lot of action that everyone in the world likes. Do you like reading book so. There are a lot of reasons why people enjoy it. First reading a guide will give you a lot of new facts. When you read a publication you will get new information because book is one of numerous ways to share the information or perhaps their idea. Second, looking at a book will make you more imaginative. When you reading through a book especially fictional book the author will bring one to imagine the story how the people do it anything. Third, you can share your knowledge to other people. When you read this Windows 10 auf einen Blick (Microsoft Press) (German Edition), you can tells your family, friends and soon about yours book. Your knowledge can inspire the mediocre, make them reading a guide.

#### **James Oliver:**

Spent a free time to be fun activity to complete! A lot of people spent their spare time with their family, or their very own friends. Usually they undertaking activity like watching television, about to beach, or picnic in the park. They actually doing same task every week. Do you feel it? Do you want to something different to fill your free time/ holiday? Might be reading a book might be option to fill your cost-free time/ holiday. The first thing that you ask may be what kinds of guide that you should read. If you want to test look for book, may be the publication untitled Windows 10 auf einen Blick (Microsoft Press) (German Edition) can be fine book to read. May be it might be best activity to you.

#### **Arnold Allison:**

Reading a book being new life style in this season; every people loves to examine a book. When you learn a book you can get a large amount of benefit. When you read publications, you can improve your knowledge, mainly because book has a lot of information into it. The information that you will get depend on what kinds of book that you have read. If you want to get information about your examine, you can read education books, but if you want to entertain yourself look for a fiction books, such us novel, comics, in addition to soon. The Windows 10 auf einen Blick (Microsoft Press) (German Edition) provide you with a new experience in reading a book.

#### **Bonnie Vassallo:**

In this age globalization it is important to someone to obtain information. The information will make anyone to understand the condition of the world. The condition of the world makes the information better to share.

You can find a lot of referrals to get information example: internet, newspaper, book, and soon. You can see that now, a lot of publisher that will print many kinds of book. Often the book that recommended to you personally is Windows 10 auf einen Blick (Microsoft Press) (German Edition) this reserve consist a lot of the information with the condition of this world now. This particular book was represented just how can the world has grown up. The dialect styles that writer require to explain it is easy to understand. Typically the writer made some research when he makes this book. This is why this book acceptable all of you.

## **Download and Read Online Windows 10 auf einen Blick (Microsoft Press) (German Edition) By Nancy Muir Boysen #L1D7RMGX4F9**

## **Read Windows 10 auf einen Blick (Microsoft Press) (German Edition) By Nancy Muir Boysen for online ebook**

Windows 10 auf einen Blick (Microsoft Press) (German Edition) By Nancy Muir Boysen Free PDF d0wnl0ad, audio books, books to read, good books to read, cheap books, good books, online books, books online, book reviews epub, read books online, books to read online, online library, greatbooks to read, PDF best books to read, top books to read Windows 10 auf einen Blick (Microsoft Press) (German Edition) By Nancy Muir Boysen books to read online.

## **Online Windows 10 auf einen Blick (Microsoft Press) (German Edition) By Nancy Muir Boysen ebook PDF download**

**Windows 10 auf einen Blick (Microsoft Press) (German Edition) By Nancy Muir Boysen Doc**

**Windows 10 auf einen Blick (Microsoft Press) (German Edition) By Nancy Muir Boysen Mobipocket**

**Windows 10 auf einen Blick (Microsoft Press) (German Edition) By Nancy Muir Boysen EPub**